**AB3AP K3 EQ Crack Download**

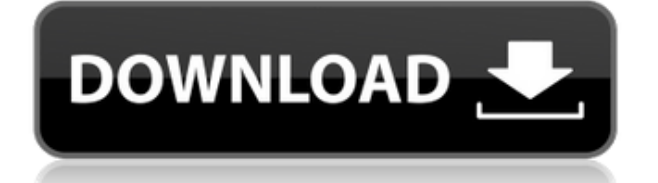

AB3AP K3 EQ provides you with all you need to make your K3 operational. This program allows you to adjust the gain of the analog and digital inputs, and assign new custom EQ presets to both inputs. The program is designed for Linux distributions, but it can also be run on other operating systems, including Windows. AB3AP K3 EQ Description: The K3 is one of the most popular radio receivers of its time, and

AB3AP has created a software application that allows you to operate it with full functionality. With AB3AP K3 EQ you can adjust gain, balance, cut-off, and resonance settings for both analog and digital inputs. New EQ presets can be defined and assigned to either input or both, and you can save and load custom settings, and the list of presets can be viewed and managed. AB3AP K3 EQ Features: AB3AP K3 EQ allows you to adjust settings for gain, balance, cut-

off and resonance on both analog and digital inputs, save and load custom settings and manage presets list. - Analog input: Gain, balance, cut-off and resonance settings. - Digital input: Gain, balance, cut-off and resonance settings. - The program supports stereo audio connections. - K3 Advanced functionality can be used to modify default settings. - List of presets can be displayed and managed. - Edit list of presets. - Save and load custom settings. AB3AP K3 EQ

Main Screen: AB3AP K3 EQ Main Menu Screen: AB3AP K3 EQ Main Menu Screen: AB3AP K3 EQ Main Menu Screen: AB3AP K3 EQ Main Menu Screen: AB3AP K3 EQ Main Menu Screen: AB3AP K3 EQ Main Menu Screen: AB3AP K3 EQ Main Menu Screen: AB3AP K3 EQ Main Menu Screen: AB3AP K3 EQ Main Menu Screen: AB3AP K3 EQ Main Menu Screen: AB3AP K3 EQ Main Menu Screen: AB3AP K3 EQ Main Menu Screen: AB3AP K3 EQ Main Menu Screen:

## AB3AP K3 EQ Main Menu Screen: AB3AP K3 EQ Main Menu Screen: AB3AP K3 EQ Main Menu Screen: AB3

**AB3AP K3 EQ Crack [Latest] 2022**

AB3AP K3 EQ Crack Keygen is a cross-platform software application that is designed to work with the key combination of Ctrl-Shift-A (AltGr-Shift-A on Windows). This key combination triggers the program to save current K3

settings to a file and then launch the program. AB3AP K3 EQ Serial Key is a crossplatform Java program that is easy to use. It can be downloaded for free from the official website and it works on both PC and Mac. AB3AP K3 EQ lets you change numerous settings and switch between multiple presets. The program features a full screen graphical user interface that simplifies setting changes and selection of new presets. AB3AP K3 EQ's display lets you see the effect

of changes immediately. AB3AP K3 EQ lets you set equalizer settings for tx and rx. You can select specific settings (for example, lowpass, midpass, highpass, bandpass and notch) and adjust their values. AB3AP K3 EQ lets you control the amount of effect. The minimum and maximum levels are displayed on the left side of the display. On the right side you can see the current level. AB3AP K3 EQ features five presets - Classic, Wide, Flat, Bass and Treble. You can

save your settings to a file or load a preset. AB3AP K3 EQ lets you adjust the gain level for tx and rx as well as the volume level of K3. AB3AP K3 EQ lets you use the program in stereo mode. This means you can control tx and rx separately for stereo effects. You can also create a new stereo mode. This way you can control the effect of tx and rx separately for each channel. AB3AP K3 EQ lets you adjust all treble, mids and lows. You can select an equalizer type

(for example, Bass, Mid, Treble, Wide) and adjust specific settings for each band (for example, lowpass, highpass, bandpass). You can choose whether you want to adjust tx or rx settings for each band. If you want to save your preset or file you can use the Save button on the toolbar or simply drag the preset or file to your desktop. AB3AP K3 EQ's toolbar lets you configure some features. You can adjust presets and file locations. The program also features a full

keyboard input for easy and comfortable typing. AB3AP K3 EQ lets you select 2edc1e01e8

For audio engineers the K3 is the world's first Digital Audio Workstation. The K3 is a MIDIcompatible synthesizer, a powerful digital multitrack sequencer, and an advanced Digital Audio Workstation (DAW) that allows the user to perform all aspects of audio production from creating and editing audio and MIDI, mixing audio and MIDI, processing audio and MIDI, recording, arranging and editing audio,

and connecting to multiple DAWs. See also Korg Korg M1-110 Korg Kine References External links Korg Korg Korg K3 Electronic Percussion Synthesizer (Manufacturer's Website) Category:Keyboard instrumentsQ: Determining the TAC(k) of a CMAC? This question refers to the TAC(k) of a

\$\operatorname{CMAC}\_k(L)

=

 $E(k)$ [\operatorname{CAME}  $k($ L)] $\$$  where  $E(k)$ \$ is a block cipher with block size \$k\$, and

\$L\$ is the MAC secret key. I am looking for a way to determine this value without brute force attack. In other words, is there a known equation that yields the TAC(k) value? A: Yes, there is a known way. Let the MAC be represented by a binary matrix, \$C\$, of size \$k \times \ell\$, where \$k\$ is the block size of the MAC and  $\ell$  shells is the length of the MAC output. Let  $C_{i,j}$  {i,j}\$ represent the \$i\$'th row of \$C\$ containing the \$j\$th output bit. In the

following I'll assume that \$\ell\$ is a multiple of \$k\$. We will define a binary function, \$f(i,j)\$, of the value of the \$i\$'th row and \$j\$'th column of \$C\$. For every row and every column, the function is a bit. Let  $\gamma$  k(i,j)  $\gamma$  be the function that rotates the value of the \$i\$'th row of \$C\$ left by \$k\$ positions. That is, if  $C_{i,j} =$ 0\$,  $sg$  k(i,j)\$ outputs 1; if  $SC$ 

<https://joyme.io/aminkcongme>

<https://techplanet.today/post/native-instruments-studio-drummer-kontakt-free-download-install> <https://techplanet.today/post/omap4430-driver-download-new-for-windows-7>

<https://reallygoodemails.com/inisparn>

<https://techplanet.today/post/age-of-empires-2-hd-the-forgotten-patch-36-download-new>

<https://techplanet.today/post/quarteroni-sacco-saleri-matematica-numerica-pdf-13-1> <https://reallygoodemails.com/bapemenfu>

<https://techplanet.today/post/forzamotorsport4extra-quality-keygenpc>

**What's New in the AB3AP K3 EQ?**

## AB3AP K3 EQ is a crossplatform software application that was written in the Java programming language. AB3AP K3 EQ allows the user to edit the ADSL settings of the previously installed K3 ADSL modem. 1-Installer 2-Plug in the plugged in USB of your PC, then the K3 ADSL modem, and press the [Installer] button. 3- It will take less than 2 minutes

to finish the installation. 4- Then press the [OK] button and the K3 ADSL modem will reboot. 1-Download the AB3AP K3 EQ software to your PC. 2- Unzip the package you downloaded and install it. 3- After the installation is finished, launch AB3AP K3 EQ from the Start menu. 4-Click the [OK] button and the K3 ADSL modem will reboot. 1- Run the AB3AP K3 EQ software. 2-Click the [Open] button and the K3 ADSL modem will open the

configuration screen. 3-Select the dropdown menu under "Modem Configuration". 4- Click the [Select] button. 5- Select the application that you want to be automatically started up. For example, if you want to start it up automatically when you start your PC, then you should select the "Select startup applications" option. 6-Click the [Select] button. 7-Select the [OK] button. 8-The K3 ADSL modem will restart. After the K3 ADSL modem

automatically starts up, then click the [Configuration] button. 1-Click the [Internet] button. 2-Click the [K3 ADSL Configuration] button. 3-Click the [Advanced] button. 4-Click the [Modem Configuration] button. 5-Click the [Modem Advanced Settings] button. 6- Click the [Modem Advanced Settings] button. 7-Click the [Advanced setting] button. 8- Click the [K3 ADSL Advanced] button. 9-Click the [K3 ADSL Advanced] button. 10-Click the [K3 ADSL Advanced] button.

11-Click the [Advanced setting] button. 12-Select the [Modem Advanced Settings] option from the menu. 13-Select the [Modem Advanced Settings] option from the menu. 14-Click the [Modem Advanced Settings] button. 15-Click the [Modem Advanced Settings] button. 16-Click the [Modem Advanced Settings] button. 17- In the [Advanced setting] menu, you can configure the following:

• 64-bit Operating System • Intel Core 2 Duo or equivalent • 2GB RAM • 512 MB RAM • 25.5GB HDD space How to install: Extract the archive and run the setup.exe. You can use the below button to start the Mirror's Edge VR Benchmark. •Note: If you get a message saying "Your GPU supports virtual reality, but you aren't using a supported VR device or are not using the latest driver. Please update your graphics

## Related links:

<https://parupadi.com/wp-content/uploads/2022/12/samipre.pdf> <http://indiebonusstage.com/swagbutton-crack-product-key-x64-latest-2022/> <https://interiorideas.org/wp-content/uploads/2022/12/aldoray.pdf> [https://townlifeproperties.com/wp-content/uploads/2022/12/Proton\\_\\_Crack\\_\\_Keygen\\_Full\\_Version\\_Wi](https://townlifeproperties.com/wp-content/uploads/2022/12/Proton__Crack__Keygen_Full_Version_WinMac_Latest_2022.pdf) [nMac\\_Latest\\_2022.pdf](https://townlifeproperties.com/wp-content/uploads/2022/12/Proton__Crack__Keygen_Full_Version_WinMac_Latest_2022.pdf) <https://yahwehtravels.com/mixmeister-pro-crack-activation-free-download-for-pc-2022-new/> <https://xn--80aagyardii6h.xn--p1ai/wp-content/uploads/2022/12/dark-fire-browser-3264bit-latest.pdf> <http://mysleepanddreams.com/wp-content/uploads/2022/12/Flipdoo-Publisher.pdf> <https://ryansellsflorida.com/2022/12/12/batch-compressor-crack-download-mac-win/> https://www.encremadas.com/wp-content/uploads/2022/12/Shoozla\_Crack\_Full\_Product\_Key\_Free\_ [Download\\_For\\_Windows\\_April2022.pdf](https://www.encremadas.com/wp-content/uploads/2022/12/Shoozla_Crack__Full_Product_Key_Free_Download_For_Windows_April2022.pdf) <https://masajemuscular.com/?p=20179>